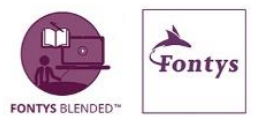

### <span id="page-0-0"></span>**Online activerend onderwijs**

Activerende werkvormen zetten studenten actief aan het werk met de leerstof en helpen de student deze beter te verwerken. Verder is bekend dat het activeren van voorkennis een belangrijk positief effect heeft op het leerrendement.

Het online onderwijs geeft extra uitdagingen bij het vinden van adequate vormen van actief leren. Om studenten ook online te motiveren is het belangrijk te werken met aandacht voor binding: 'erbij horen', 'gezien en gehoord' worden 'aangesproken worden' door medestudenten en docenten. Verder zijn motiverende doelgerichte opdrachten (bijvoorbeeld het werken met praktijkproblemen), interactie, samenwerking maar ook zelfverantwoordelijk leren belangrijke zaken.

Studenten leren niet alleen van de experts (docenten), maar ook van medestudenten (door bijvoorbeeld samen aan het oplossen van een probleem te werken) en natuurlijk van zelfstandig studeren. Bij het ontwerpen van onderwijsleersituaties is het goed om uit te gaan van een mix van deze vormen. Verder helpt het regelmatig te verrassen met nieuwe (werk)vormen of door onderwijsleersituaties net even anders in te richten. Dit activeert veel meer dan steeds dezelfde, voor studenten op den duur te voorspelbare, werkvormen te hanteren.

## <span id="page-0-1"></span>**Face-to-face werkvormen online gebruiken**

Heel veel werkvormen die in de face-to-face situatie worden gebruikt kunnen ook online worden gebruikt. Communicatiemogelijkheden, overzicht, spanningsboog, zijn anders en daarmee zal ook de werkvorm vaak niet letterlijk overgenomen kunnen worden. Zaken die in een face-to-face situatie gemakkelijk zijn zoals het meteen bijsturen van een proces, werken met regels en opmerken of deelnemers zich eraan houden kunnen online een uitdaging zijn.

Als je uitgangspunt steeds is dat de *essentie van de werkvorm* een plek moet krijgen in de online onderwijsleersituatie dan lukt dat vaak prima als je wat aanpassingen doet.

Met kleinere groepen, afwisselen tussen plenair en individueel en/of subgroepen, a-synchroon wat je face-to-face synchroon zou doen kom je vaak al een heel eind.

Zoek verder digitale alternatieven. Een flipover kan vervangen worden door een online whiteboard, een online gedeeld document vervangt pen en papier bij een groepsopdracht, een video van het product dat de student heeft gemaakt in plaats van het product tonen waar iedereen omheen staat, etc.

Geef jezelf de tijd om nieuwe vormen te ontdekken en ermee te experimenteren. Communiceer dat ook met je studenten en wissel uit met collega's. Als het een keer niet lukt wil dat niet direct zeggen dat een werkvorm niet geschikt is. Merk je echter dat je werkvorm online te complex of onduidelijk wordt, kies dan iets anders.

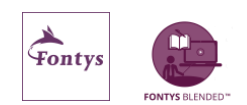

### <span id="page-1-0"></span>**Inhoud**

*[Online activerend onderwijs](#page-0-0) 1*

*[Face-to-face werkvormen online gebruiken](#page-0-1) 1*

*[Inhoud](#page-1-0) 2*

#### *[Werkvormen](#page-2-0) 3*

#### *[1. Introductie](#page-2-1) 3*

[1. De beginmeting](#page-2-2) 3 [2. Een foto zegt meer dan duizend woorden](#page-2-3) 3 [3. Brainstorm carrousel](#page-2-4) 3 [4. In het nieuws](#page-3-0) 4 [5. Wat wil je leren?](#page-3-1) 4 [6. Weten, willen weten, wat heb ik geleerd?](#page-3-2) 4 [7. Herinner, vat samen, stel vragen, verbind en geef commentaar](#page-3-3) 4 [8. Duid de afbeelding](#page-4-0) 5 [9. Waarom denk je dat?](#page-4-1) 5 [10. Denkpauze](#page-4-2) 5 [11. Sta op en beweeg](#page-4-3) 5 *[2. Instructie / Verwerven](#page-5-0) 6* [1. Lees voor](#page-5-1) 6 [2. Twee-minuten-schrijven](#page-5-2) 6 [3. De Powerpoint Playback](#page-5-3) 6 [4. Vraag het de expert](#page-5-4) 6 [5. Flipping the Classroom](#page-6-0) 7

# [6. Lees en luister maar](#page-6-1) 7 [7. Concepten en meer](#page-6-2) 7 [8. Zoek het maar uit](#page-6-3) 7 [9. De student aan het woord](#page-7-0) 8

[10. Backchannel Discussie](#page-7-1) 8

#### *[3. Verwerken](#page-8-0) 9*

[1. Selecteer](#page-8-1) 9 [2. Actuele dilemma's](#page-8-2) 9 [3. Buzz-groep](#page-8-3) 9 [4. Ghostwriting](#page-9-0) 10 [5. Infographic](#page-9-1) 10 [6. Menselijke flashkaarten](#page-9-2) 10 [7. Tentamen met overleg](#page-9-3) 10 [8. Pecha Kucha](#page-10-0) 11 [9. Blogpost](#page-10-1) 11 [10. Video Selfie](#page-10-2) 11

#### *[4. Afsluiten](#page-11-0) 12*

[1. Informeel gesprek](#page-11-1) 12 [2. Evalueer met een afbeelding](#page-11-2) 12 [3. Eén vraag voor de toets](#page-11-3) 12 [4. Samenvatting superkort](#page-11-4) 12 [5. Lesreactie](#page-12-0) 13 [6. Vooruit kijken](#page-12-1) 13 [7. Collegiale feedback \(en feedup en feedforward\)](#page-12-2) 13 [8. Return on Investment](#page-12-3) 13 [9. Check-it](#page-12-4) 13

### *[Bronnen](#page-13-0) 14*

*[Tip](#page-13-1) 14*

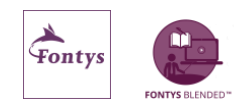

## <span id="page-2-0"></span>**Werkvormen**

<span id="page-2-3"></span><span id="page-2-2"></span><span id="page-2-1"></span>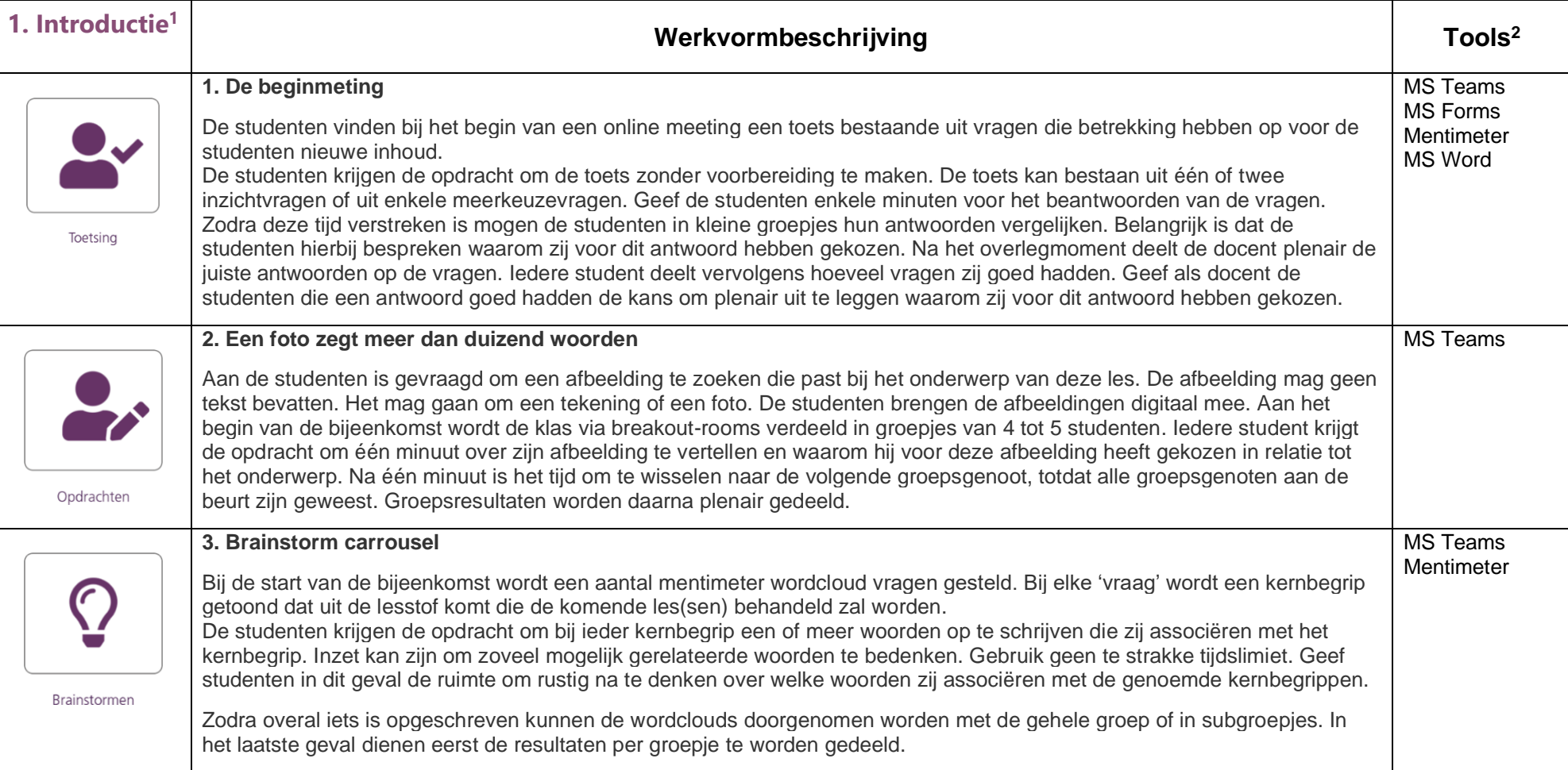

<sup>&</sup>lt;sup>2</sup> Naast MS Teams als basis voor communicatie worden suggesties gedaan welke tools gebruikt kunnen worden. Het is niet bedoeld als 'allemaal nodig'.

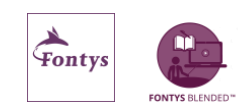

 $\bigcirc$ 

<span id="page-2-4"></span><sup>1</sup> Fase volgens directe instructie model / primaire leeractiviteit, waarbij ook andere leeractiviteiten aan de orde kunnen zijn

<span id="page-3-2"></span><span id="page-3-1"></span><span id="page-3-0"></span>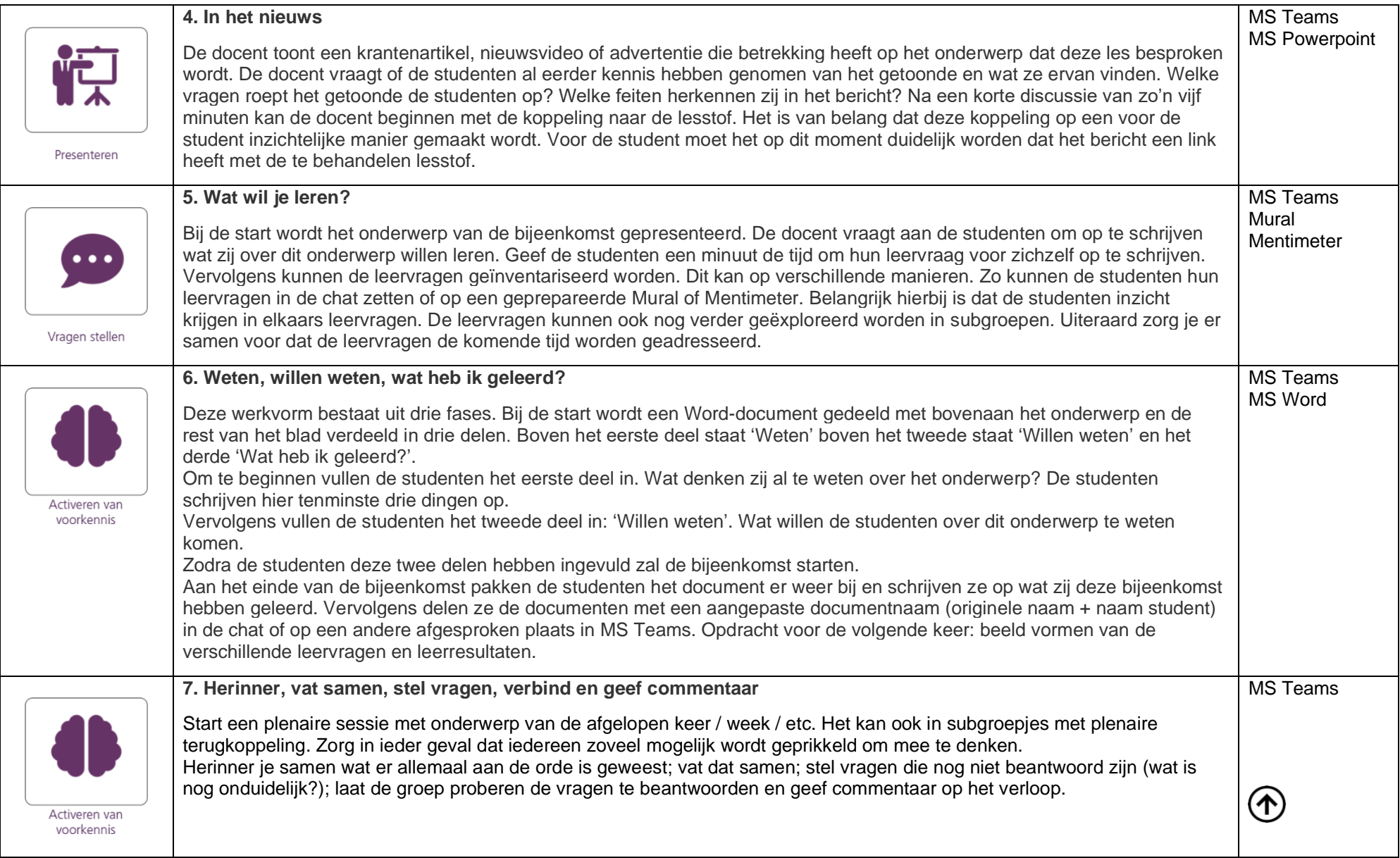

<span id="page-3-3"></span>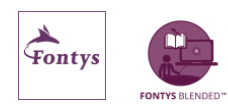

<span id="page-4-2"></span><span id="page-4-1"></span><span id="page-4-0"></span>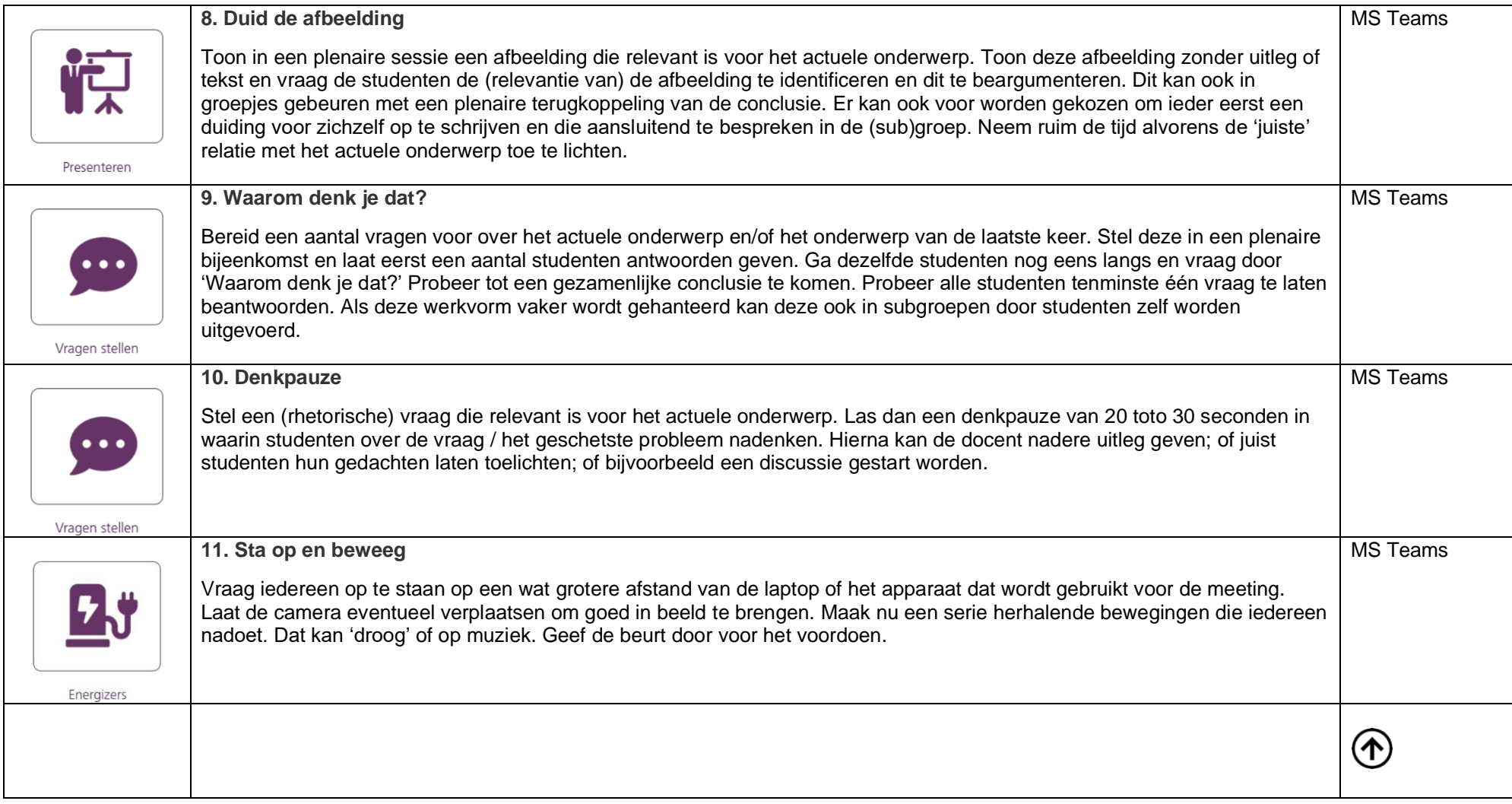

<span id="page-4-3"></span>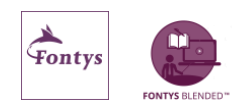

<span id="page-5-3"></span><span id="page-5-2"></span><span id="page-5-1"></span><span id="page-5-0"></span>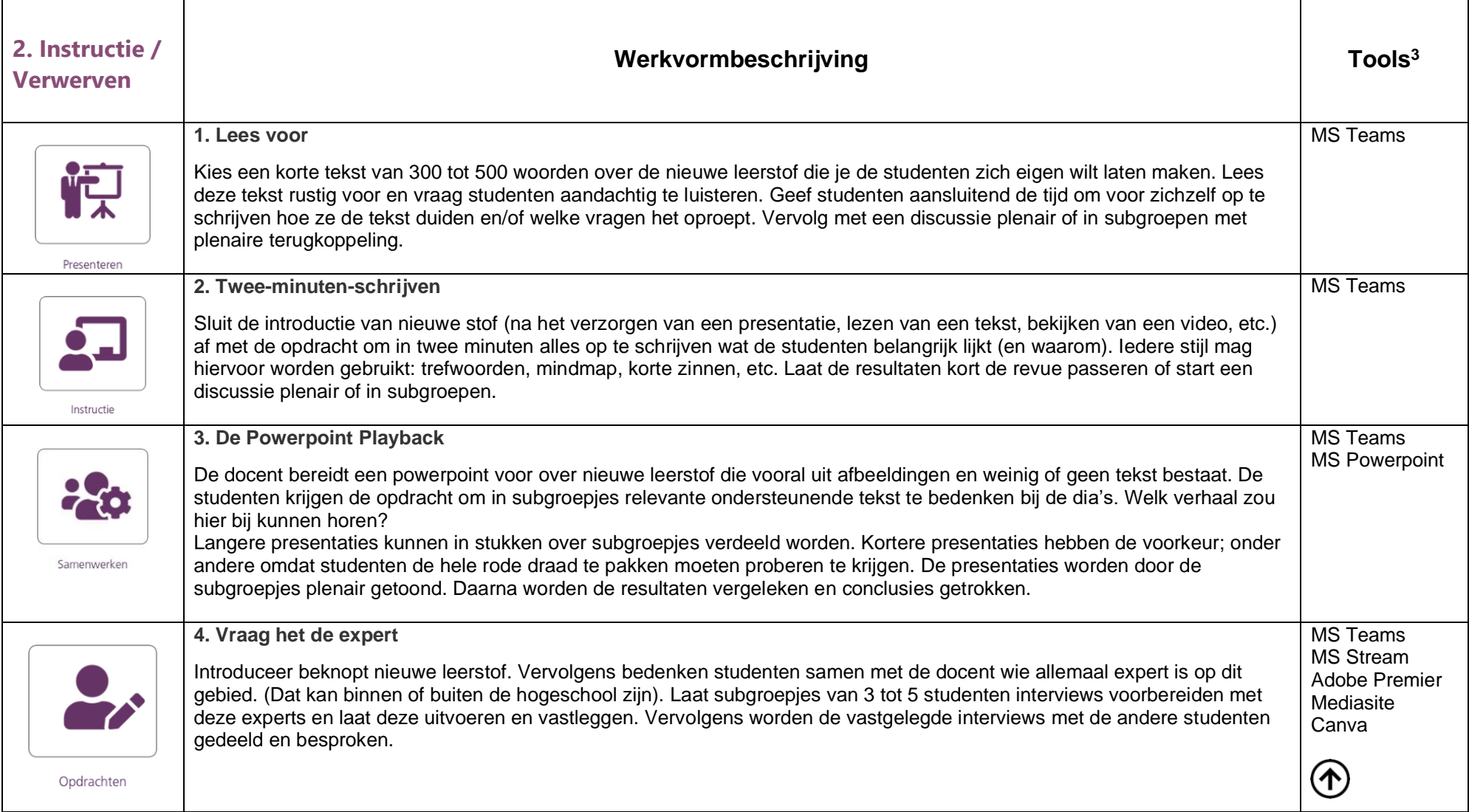

<span id="page-5-4"></span><sup>&</sup>lt;sup>3</sup> Naast MS Teams als basis voor communicatie worden suggesties gedaan welke tools gebruikt kunnen worden. Het is niet bedoeld als 'allemaal nodig'.

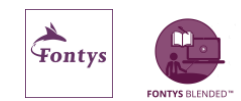

<span id="page-6-2"></span><span id="page-6-1"></span><span id="page-6-0"></span>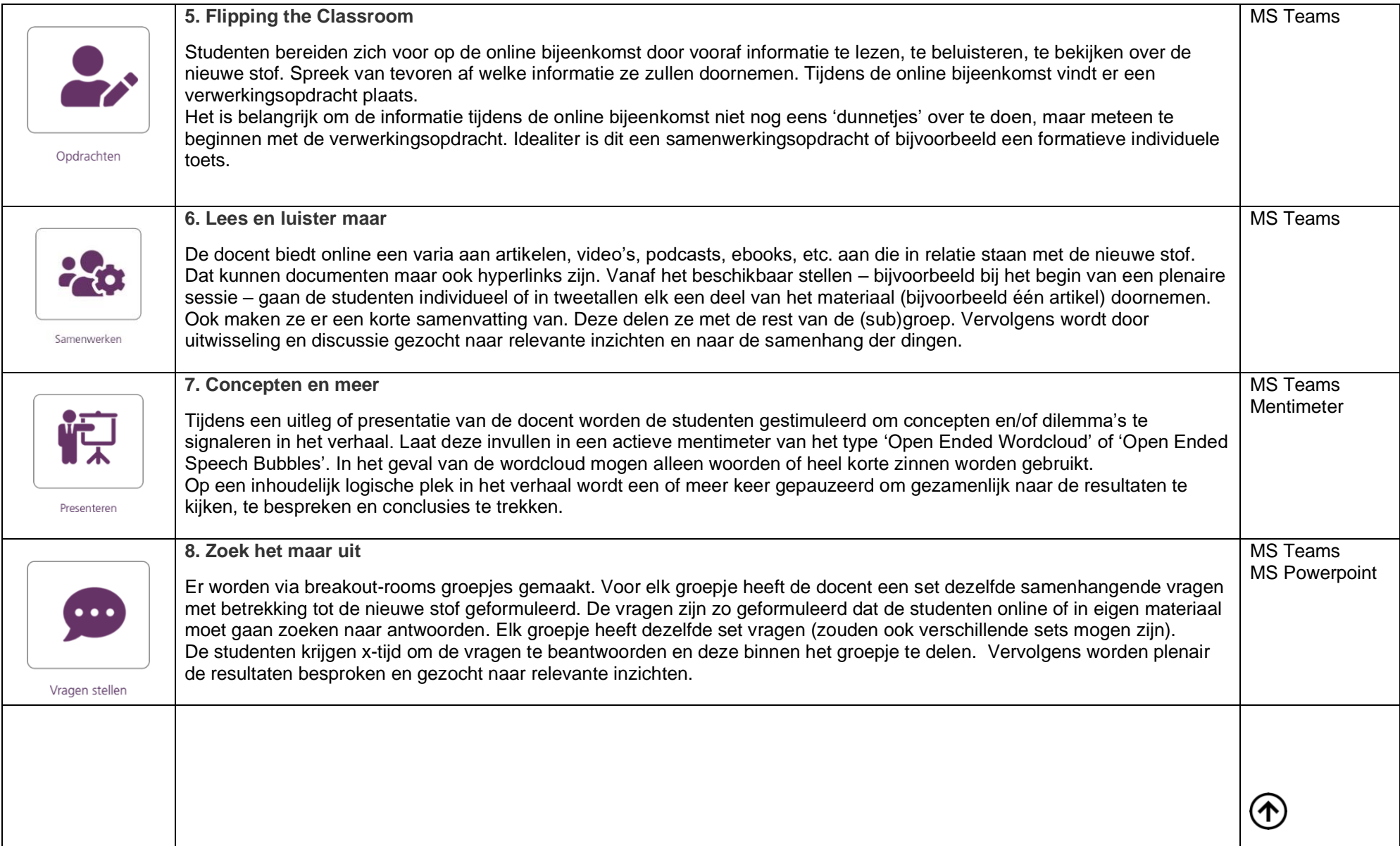

<span id="page-6-3"></span>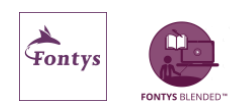

<span id="page-7-1"></span><span id="page-7-0"></span>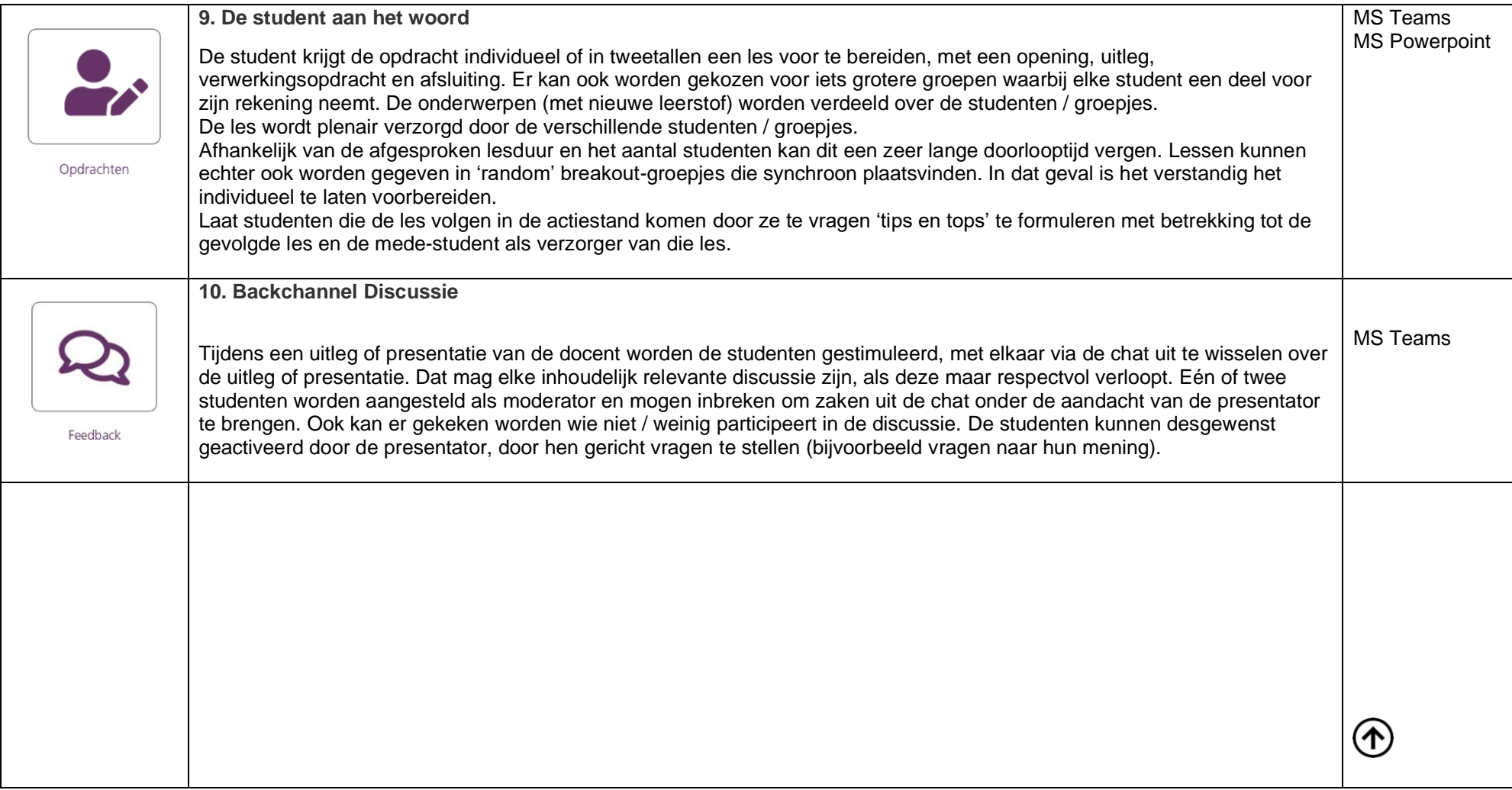

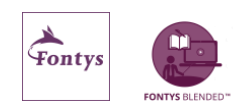

<span id="page-8-2"></span><span id="page-8-1"></span><span id="page-8-0"></span>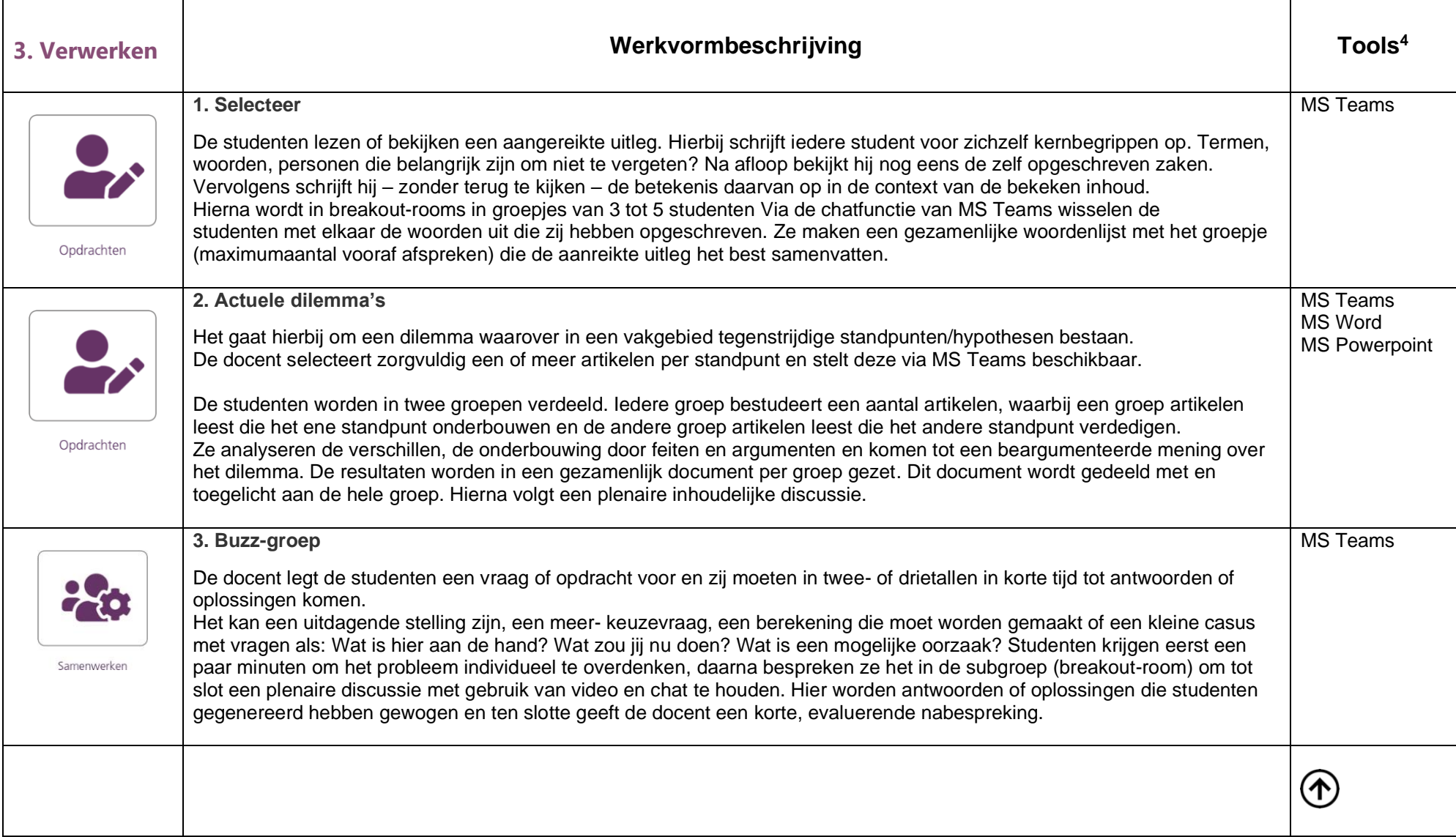

<span id="page-8-3"></span><sup>4</sup> Naast MS Teams als basis voor communicatie worden suggesties gedaan welke tools gebruikt kunnen worden. Het is niet bedoeld als 'allemaal nodig'.

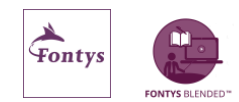

<span id="page-9-2"></span><span id="page-9-1"></span><span id="page-9-0"></span>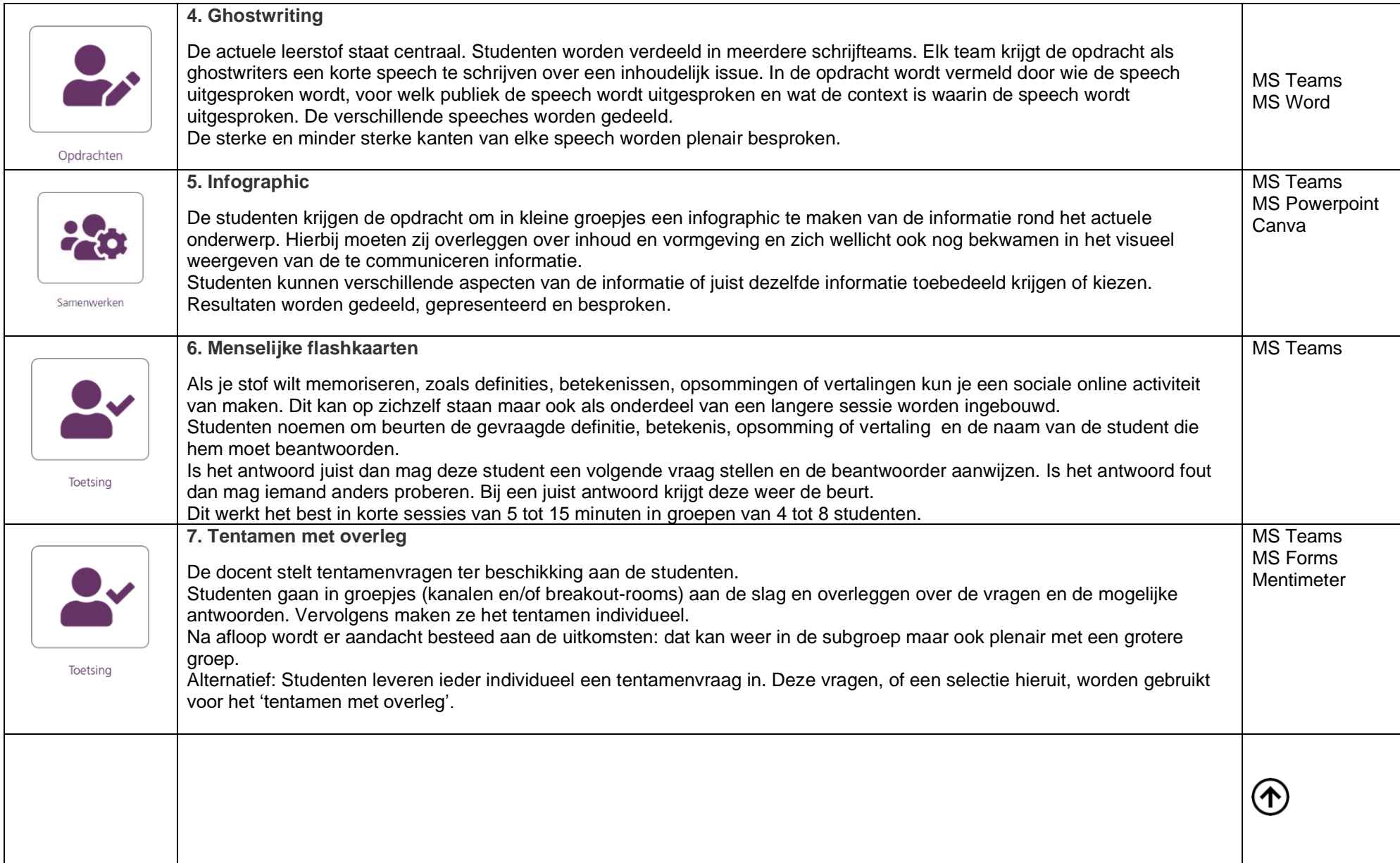

<span id="page-9-3"></span>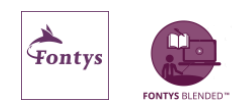

<span id="page-10-2"></span><span id="page-10-1"></span><span id="page-10-0"></span>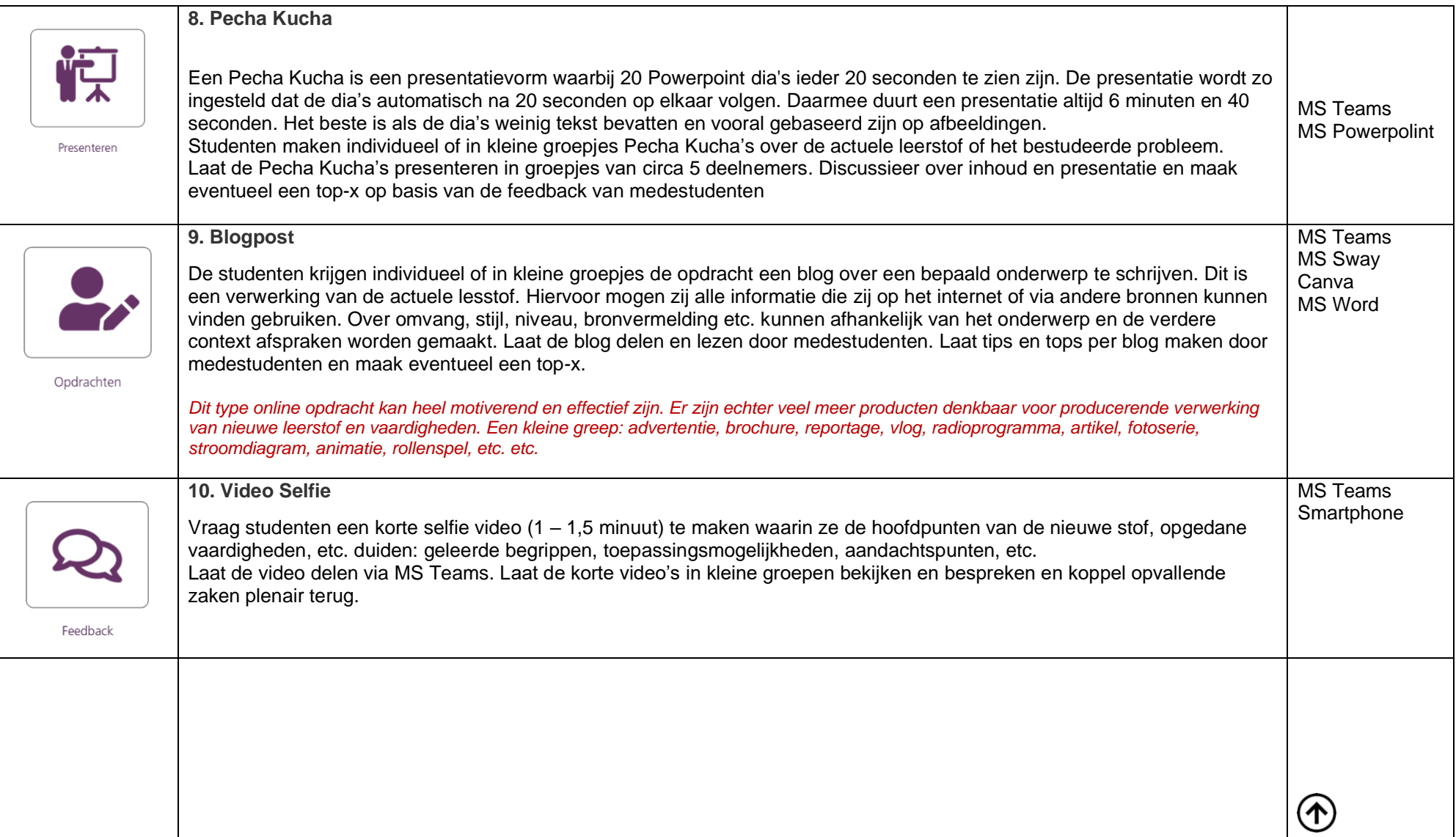

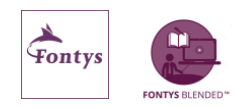

<span id="page-11-2"></span><span id="page-11-1"></span><span id="page-11-0"></span>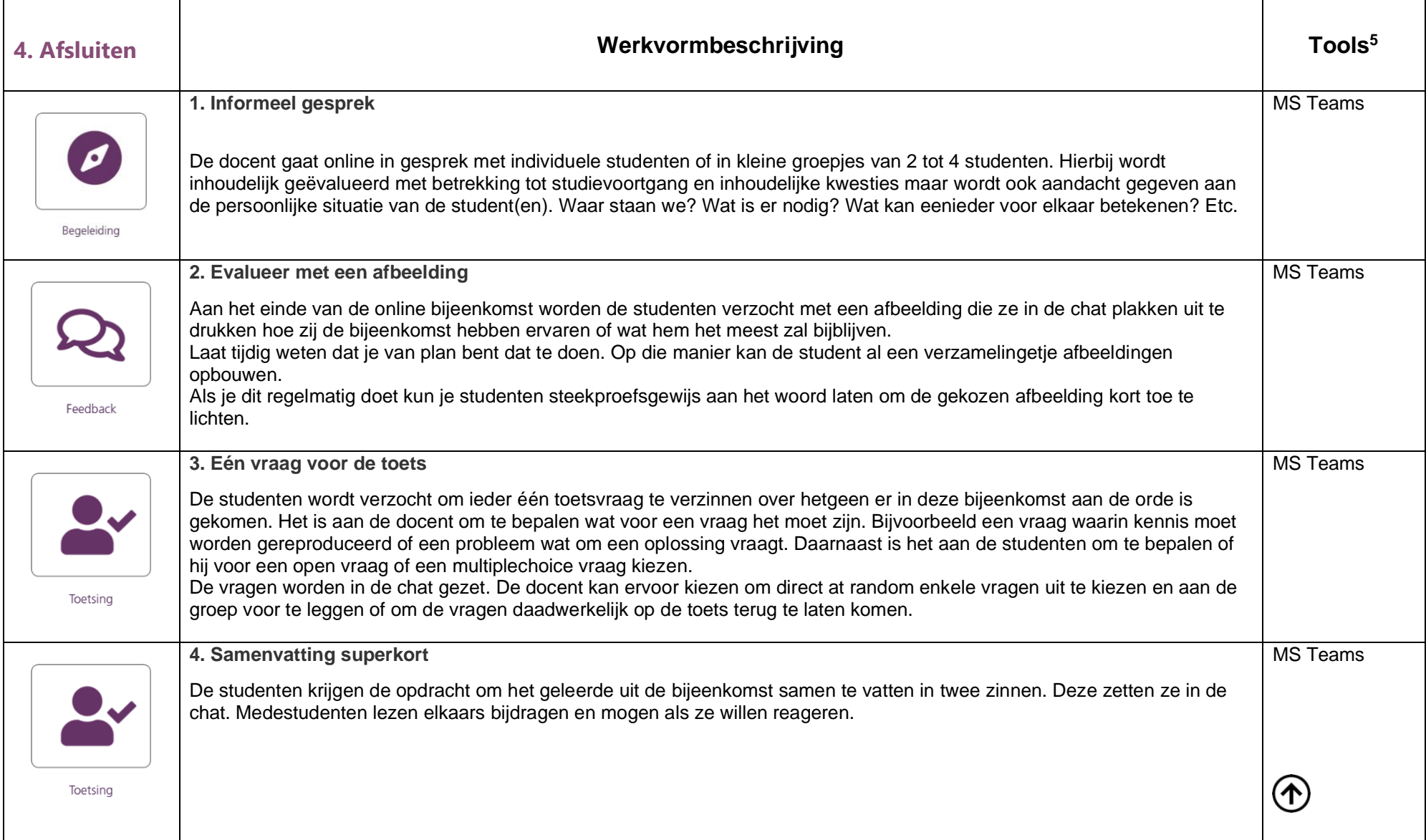

<span id="page-11-4"></span><span id="page-11-3"></span><sup>5</sup> Naast MS Teams als basis voor communicatie worden suggesties gedaan welke tools gebruikt kunnen worden. Het is niet bedoeld als 'allemaal nodig'.

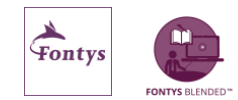

<span id="page-12-2"></span><span id="page-12-1"></span><span id="page-12-0"></span>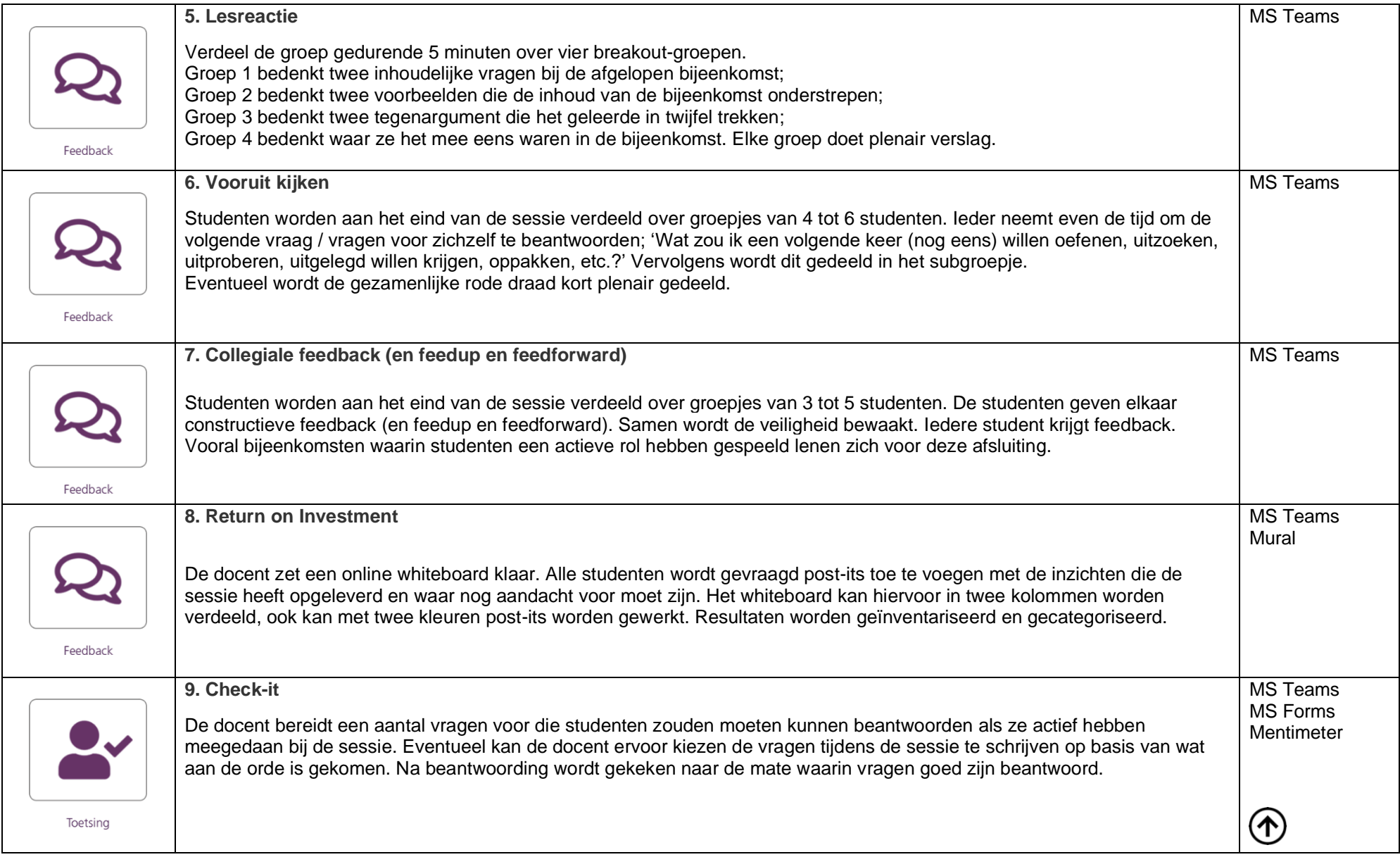

<span id="page-12-4"></span><span id="page-12-3"></span>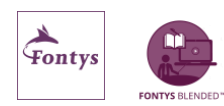

### <span id="page-13-0"></span>**Bronnen**

- <https://activeerjeles.nl/werkvormen/>
- [https://tauu.uu.nl/wp-content/uploads/2015/01/activerende-werkvormen\\_UMCUtrecht.pdf](https://tauu.uu.nl/wp-content/uploads/2015/01/activerende-werkvormen_UMCUtrecht.pdf)
- <https://www.te-learning.nl/blog/voorbeelden-van-online-activerende-werkvormen/>
- <https://www.usf.edu/atle/documents/handout-interactive-techniques.pdf>
- http: [77927021\\_werkvormen-online-onderwijs-activity-6651855139600769025-3NvK/](https://www.linkedin.com/posts/frank-van-den-ende-77927021_werkvormen-online-onderwijs-activity-6651855139600769025-3NvK/)
- [OU activeren in online onderwijs](https://youlearn.ou.nl/web/hulp-bij-online-onderwijs/digitale-didactiek/-/pagestructurenavigator/165216387?_nl_ou_dlwo_pagestructure_viewer_portlet_WAR_nloudlwopagestructureportlet__facesViewIdRender=%2Fxhtml%2Fviewer%2FcourseNavigator.xhtml)

# <span id="page-13-1"></span>**Tip**

- <https://communities.surf.nl/artikel/activerend-online-onderwijs-het-studentperspectief>
- <https://connect.fontys.nl/diensten/IT/Paginas/Welke-tools-kun-je-gebruiken.aspx>

**Auteur** Fontys Blended 2021

#### **Copyright**

De Creative Commons Naamsvermelding-NietCommercieel-GelijkDelen 4.0 Internationaal is van toepassing op dit werk. Ga naar<https://creativecommons.org/licenses/by-nc-sa/4.0/> om deze licentie te bekijken.

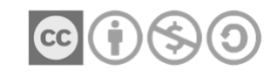

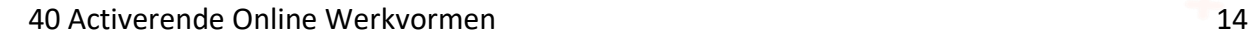

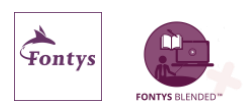

 $\left( \blacklozenge\right)$